## CSc 372

#### **Comparative Programming Languages**

33 : Ruby — Exercises

# Department of Computer Science University of Arizona

collberg@gmail.com

Copyright © 2011 Christian Collberg

Christian Collberg

▲□▶ ▲□▶ ▲三▶ ▲三▶ 三三 のへで

- Write a method which returns an array of the odd-indexed elements  $a_1, a_3, \ldots$  for an array a.
- Hint: Use for i in ....
- def oddElements0(1)

• •

#### end

puts oddElements0([1,2,3,4,5,6])

- Write a method which returns an array of the odd-indexed elements  $a_1, a_3, \ldots$  for an array a:
- Hint: Use each\_with\_index().

```
def oddElements1(1)
```

•

end

puts oddElements1([1,2,3,4,5,6])

Write a method which yields the odd-indexed elements
 a<sub>1</sub>, a<sub>3</sub>, ... for an array a:

```
def oddElements2(1)
```

```
•••
```

#### end

```
oddElements2([1,2,3,4,5,6]) do |x|
puts x
end
```

- Write a method which yields the odd-indexed elements
   a<sub>1</sub>, a<sub>3</sub>,... for an array a if the user supplied a block to the method, and which returns an array of the results otherwise.
- Hint: the method block\_given? returns true if a method was invoked with a block.

```
def oddElements3(1)
   ...
end
puts oddElements3([1,2,3,4,5,6])
oddElements3([1,2,3,4,5,6]) do |x|
   puts x
end
```

## Traversing a file

- Write a method that reads in a file line by line and prints the file, with line numbers, on standard output.
- Hint: use a while-loop and gets.

```
/* Duckburg sites: */
Town hall
Scrooge's money bin
Gyro Gearloose's lab
1 2 /* Duckburg sites: */
3
4 Town hall
5 Scrooge's money bin
6 Gyro Gearloose's lab
```

# Traversing a file

- Write a method that reads in a file line by line and prints the file, with line numbers, on standard output.
- Hint: use each() to read lines from the file.

# Searching a file

- Write a method sameword(file) which searches through a file for any potential word duplications such as ''the the''.
- How would you extend this to search for duplications that occured across two lines ('`...the\nthe...'')?

```
def sameword (file)
```

•

end

```
sameword("sametest")
```

## Searching a file — Example

"there there", she said! Oh the the humanity! It was that that made him furious! "was wasn't, whatever", she said. Oh, I can't believe the the humanity! Found "there there" on line 1 Found "the the" on line 2 Found "that that" on line 3

## Searching through the password file

 Write a method passwd(user,field) which searches through the "/etc/passwd" file on a unix system for a particular user entry, and returns field number field.

```
def passwd (user,field)
    ...
end
```

```
puts passwd("root",4)
```

```
\Downarrow
```

System Administrator

## Searching through the password file...

- You should ignore any line whose first non-whitespace character is #.
- Fields in the password file are separated by a colon:

```
##
# User Database
#
noboduut.-2.-2.Upprivil
```

```
nobody:*:-2:-2:Unprivileged User:/:/usr/bin/false
root:*:0:0:System Administrator:/var/root:/bin/sh
daemon:*:1:1:System Services:/var/root:/usr/bin/false
lp:*:26:26:Printing Services:/var/spool/cups:/usr/bin/false
postfix:*:27:27:Postfix User:/var/spool/postfix:/usr/bin/false
```

## COBOL

- In COBOL, you write "ADD 11 TO x GIVING y" instead of y
   = x + 11 as you might in modern languages.
- Write a method COBOL(s) which translates a COBOL expression (a string) into the equivalent Ruby.
- Hint: Use an attrocious regular expression with backslash-sequences.

```
def COBOL(s)
   ...
end
puts COBOL("ADD 11 TO x GIVING y")
puts COBOL("MULTIPLY 2 TO y GIVING y")
```

# COBOL...

$$y = x + 11$$

- y = y \* 2
  - Note, that now we can use Ruby's eval method to evaluate these expressions:

 $\downarrow$ 

```
x = 10
y = 0
eval COBOL("ADD 11 TO x GIVING y")
puts y
eval COBOL("MULTIPLY 2 TO y GIVING y")
puts y
```

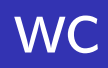

 Write a replacement for the unix command wc which prints out the length (in number of lines, words, and characters) of a file.

 $\downarrow$ 

def wc (file)

end

wc("/etc/passwd")

36 137 1861

# Word Count

 Write a method which reads words from a file (a word consists of letters and apostrophes) and prints out how many times each word occurs in the file. The word list should be sorted.

 $\Downarrow$ 

def words (file)

end.

words("sametest")

I 1 It 1 Oh 2

#### Java generator

- Write a method java(klass, arg1, arg2,...) which generates a Java class. Each of the args is a string of the form "name/type" describing the fields the class should have.
- Hint: use variable length argument lists and *here*-documents.

```
def java(klass, *fields)
    ...
end
```

```
java("Point", "x/int", "y/int")
```

#### Java generator...

• The call java("Point", "x/int", "y/int") should write the class below to the file Point.java:

```
public class Point {
   int x;
   int y;
   public Point (int x, int y) {
      this.x = x;
      this.y = y;
   }
   public void setx(int x) {this.x=x;}
   public int getx() {return x;}
   public void sety(int y) {this.y=y;}
   public int gety() {return y;}
}
```

## If it quacks like an alien...

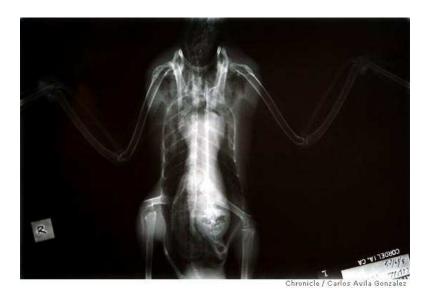

... an alien has now been found in the stomach of a duck. That, at least, is the conclusion reached by workers at the International Bird Rescue Research Center in Cordelia (Solano County) when they viewed an X-ray image they took of a sick mallard. Right there, in the duck's ventriculus, or gizzard, is the shocking image of a grimacing, bald-headed being. ... when an autopsy was performed ... the alien had mysteriously disappeared.

From: http://www.sfgate.com/cgi-bin/article.cgi?f=/c/a/2006/05/26/DUCK TMP